# IBM Storage for Data & AI: Ceph

Lars Lauber Subject Matter Expert- Storage for Data & AI lauberla@de.ibm.com

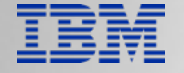

#### Disclaimer

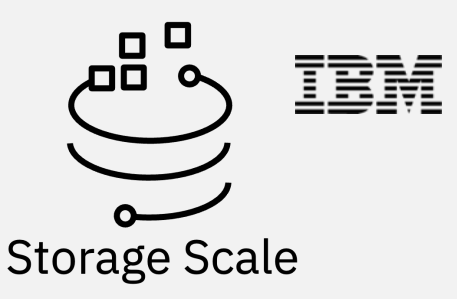

IBM's statements regarding its plans, directions, and intent are subject to change or withdrawal without notice at IBM's sole discretion. Information regarding potential future products is intended to outline our general product direction and it should not be relied on in making a purchasing decision. The information mentioned regarding potential future products is not a commitment, promise, or legal obligation to deliver any material, code, or functionality. The development, release, and timing of any future features or functionality described for our products remains at our sole discretion.

IBM reserves the right to change product specifications and offerings at any time without notice. This publication could include technical inaccuracies or typographical errors. References herein to IBM products and services do not imply that IBM intends to make them available in all countries.

### IBM Storage Portfolio

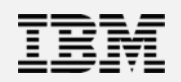

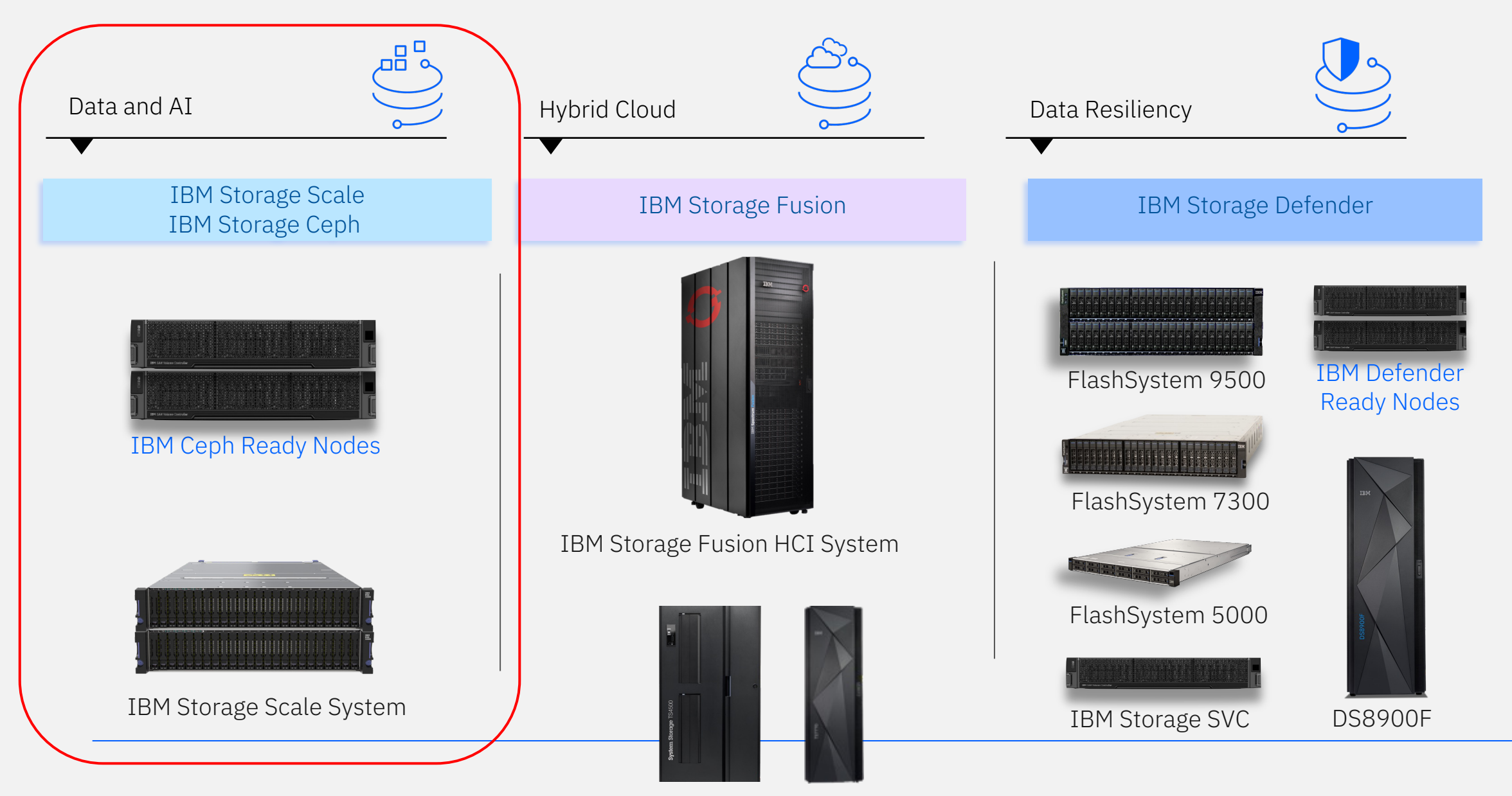

IBM Storage TS7770 Tape Drives - Libraries

## IBM Storage Ceph

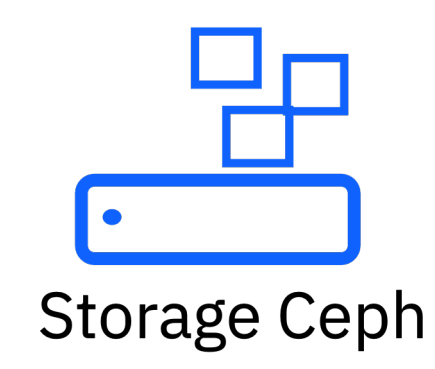

IBM Storage Ceph

An enterprise-grade distributed, universal, software defined storage solution, proven at scale

#### Implementation

Flexible, scale-out architecture running on clustered x86 industry-standard hardware

IBM Storage Ceph provides

A single, efficient, unified storage platform for object, block, and file storage

IBM Storage Ready Nodes

An IBM Storage Ceph cluster can literally be installed by running one single command

IBM Storage Ceph Easy

IBM Storage Ceph also features a dashboard UI and APIs for lights out data center operations.

Validated hardware for IBM Storage Ceph, ready for immediate use, with published performance data.

Scale from 4 to 400 nodes 384TB to 96 PB capacity N+1 scalability option

IBM Storage Ceph is an enterprise-level storage solution, with an open source development model

Enterprise level solution

IBM holds a premier membership seat inside the Ceph Foundation

## IBM Storage Ceph offering options

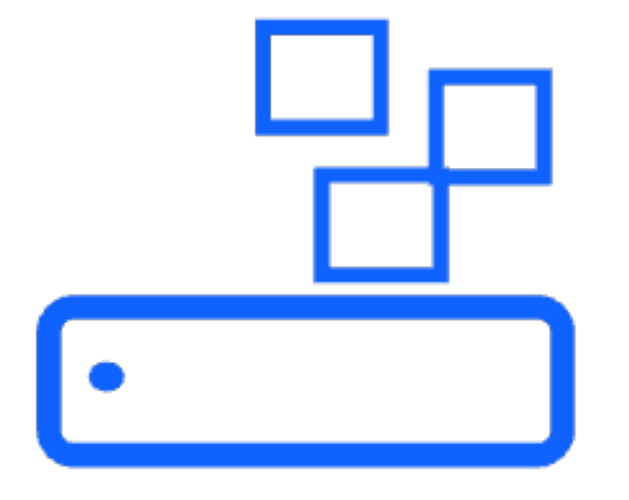

# Storage Ceph

IBM Storage Ceph Software only

Install and run IBM Storage Ceph on industry-standard x86 server hardware of a company preferred hardware vendor

IBM Storage Ceph can be bought within a Premium- or Pro licensing option, which defines delivery with- or without inclusion of Red Hat Enterprise Linux

IBM Storage Ceph on Ready Nodes

IBM Storage Ready Nodes offer a preconfigured, validated, and scalable infrastructure option

A flexible way for organizations to quickly build an on-prem cloud-scale softwaredefined storage solution with software and hardware support provided by IBM

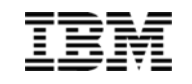

## IBM Storage for Data and AI

#### **Our Mission**

Unlock unstructured data's potential and propel forward business growth and innovation by accelerating discovery, eliminating data silos, support green and lower cost initiatives and protecting from the unknown

#### Two products and one mission

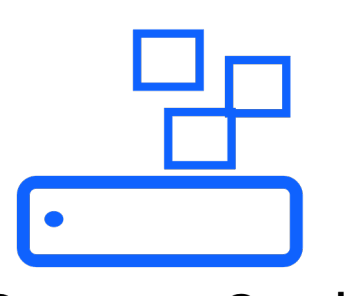

**Storage Ceph** 

Operationalize AI with a data lake designed to improve as it scales **Storage Scale** 

The foundation for AI innovation and accelerated discovery

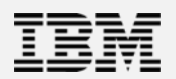

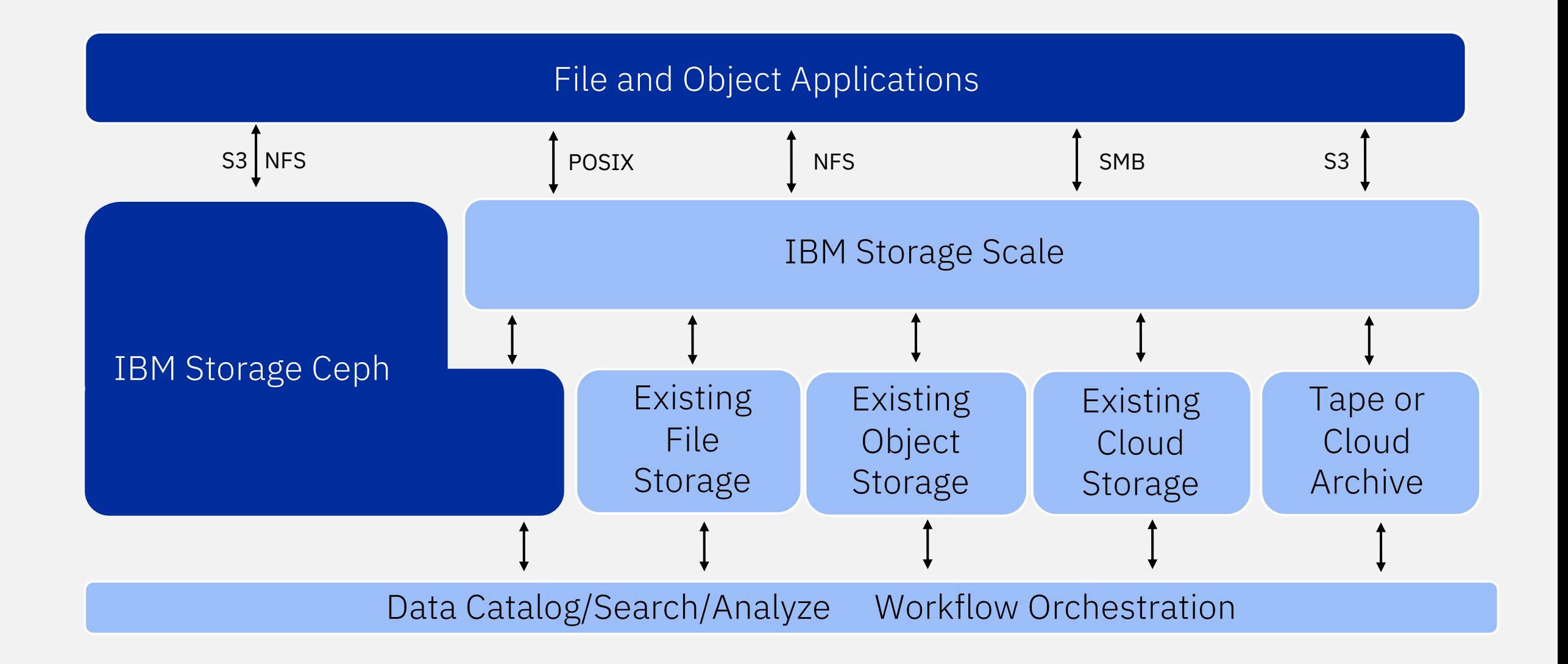

## IBM Storage Ceph data services

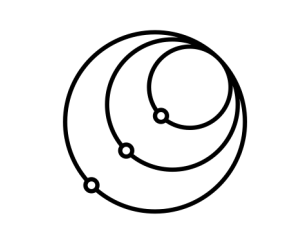

- Multi-protocol
- Hybrid/ Multi-cloud
- Replication
- Erasure coding
- Compression
- Performance-at-scale

#### Data efficiency Data resilience Data security

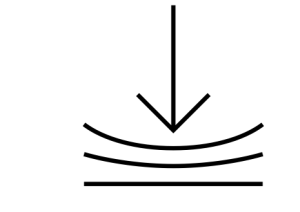

- Snapshots
- Clones
- Backup and recovery
- Migration options
- Business continuity
- Disaster recovery

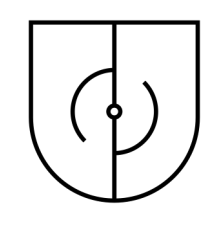

- Authentication and authorization
- Data policies
- At rest encryption
- In flight encryption
- Certified WORM
- Key management service integration

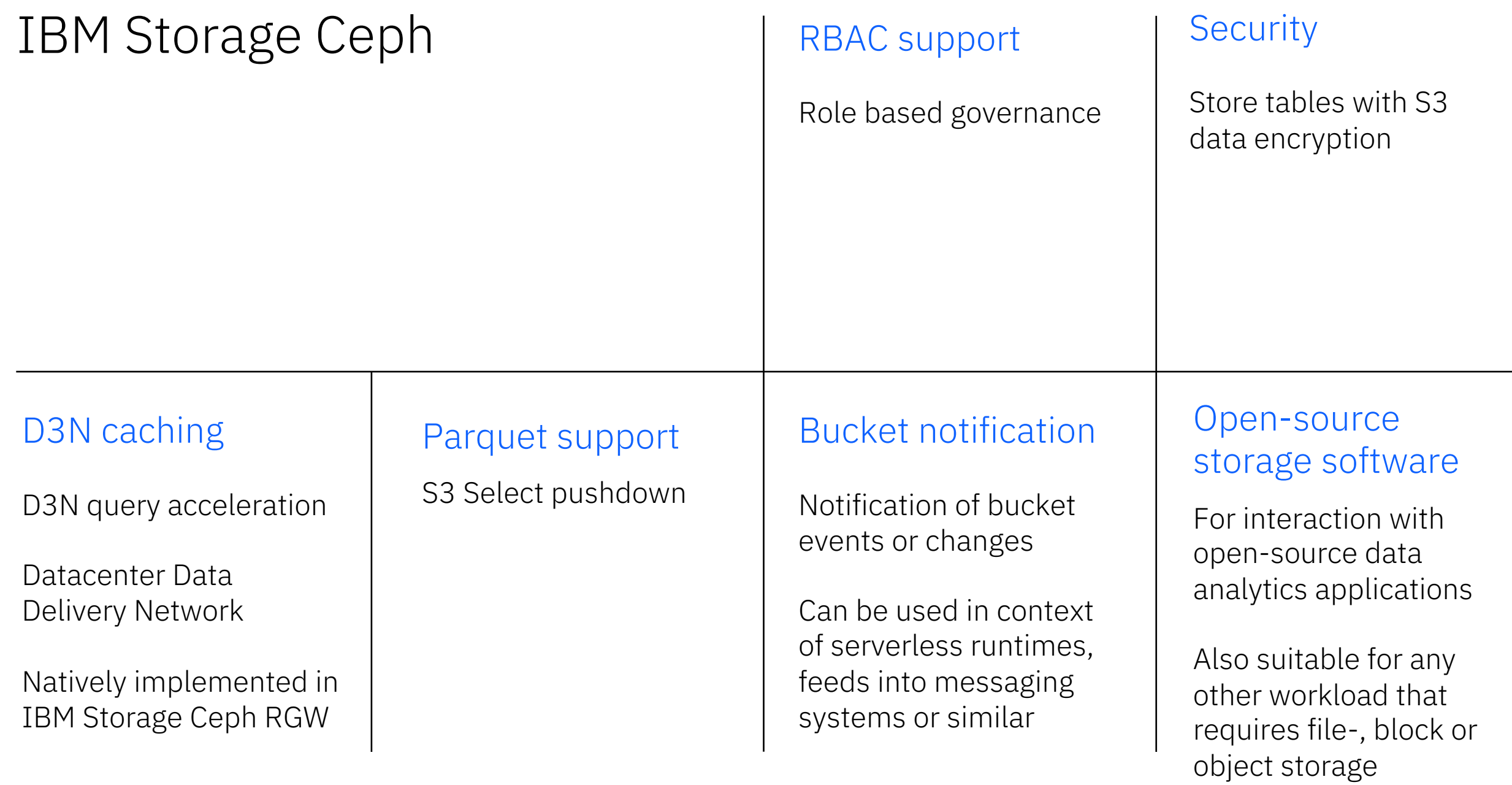

# IBM Storage Ceph basics

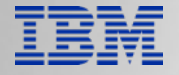

## IBM Storage Ceph architecture baseline

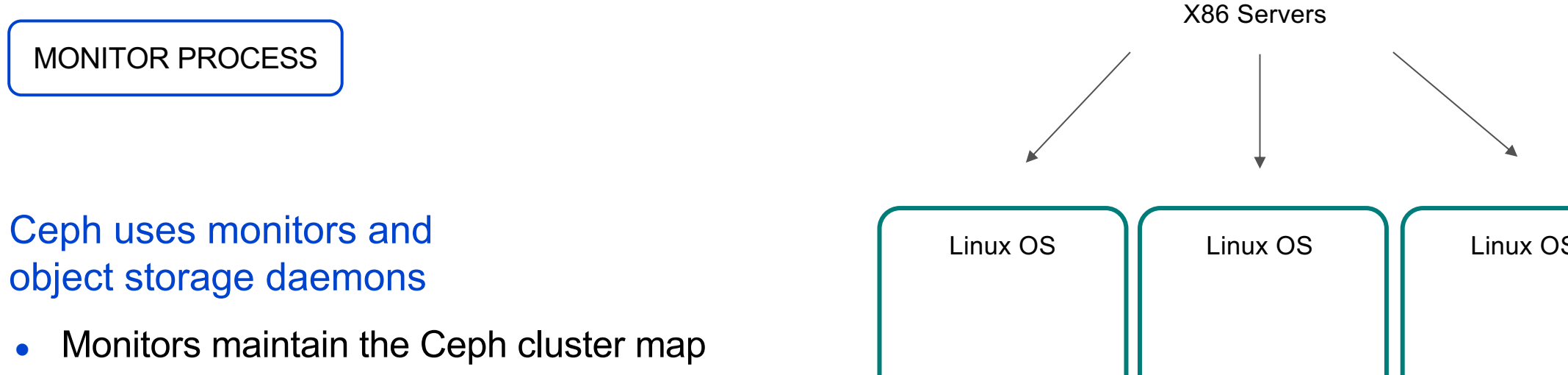

- Decisions are based on consensus: Paxos
- Monitors operate in a small and odd number
- Run as Containerized processes

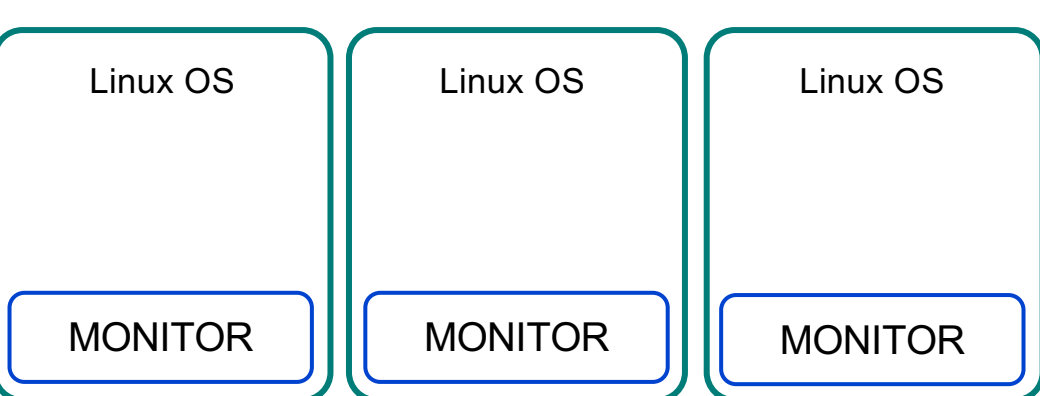

## IBM Storage Ceph architecture baseline

OSD PROCESS

#### Ceph object storage daemons

- OSD: Object storage daemon
- **Provide direct data access**
- Manage layout of data on media
- Peer and coordinate data distribution, integrity checking and recovery

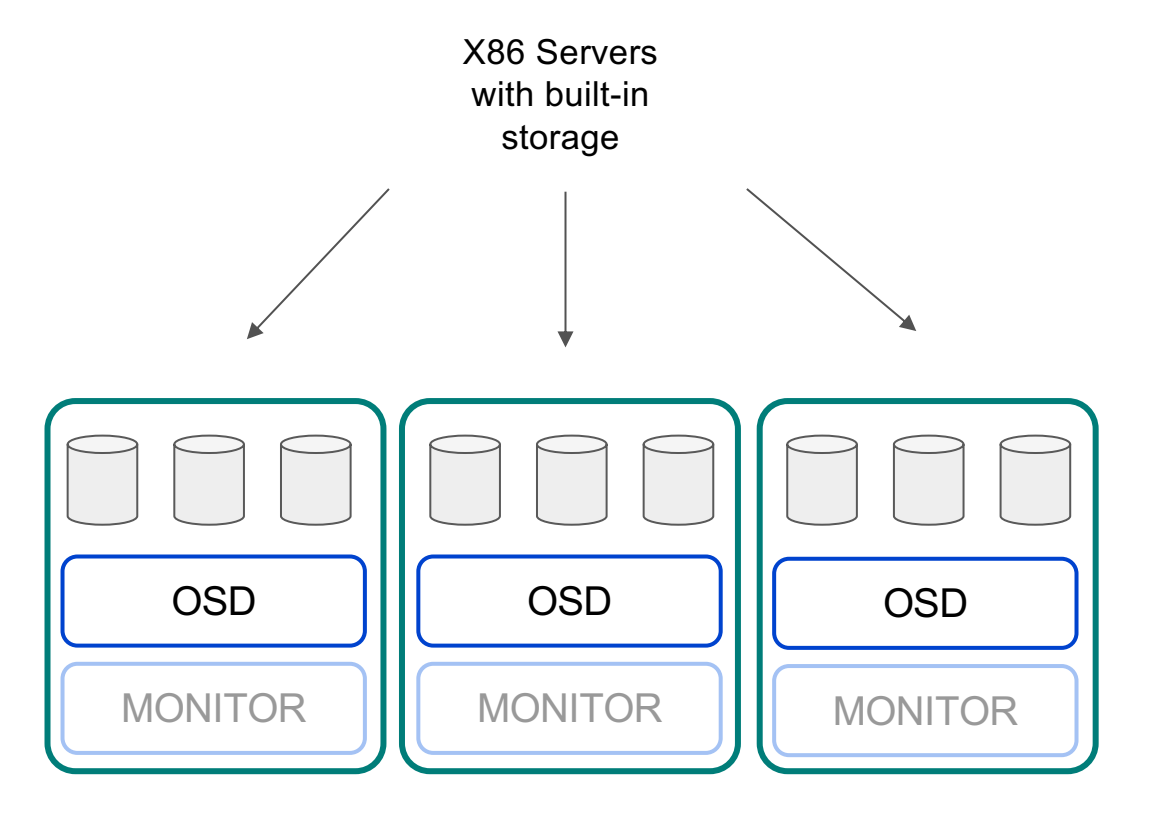

## IBM Storage Ceph architecture baseline

A basic Ceph cluster setup is composed of monitors and object storage daemons (OSDs)

- Easy command-line interface (CLI) and user interface (UI) setup
- $\bullet$  A minimal setup contains 4 nodes
- OSDs can scale to 10000s in a cluster
- Tune for performance or capacity

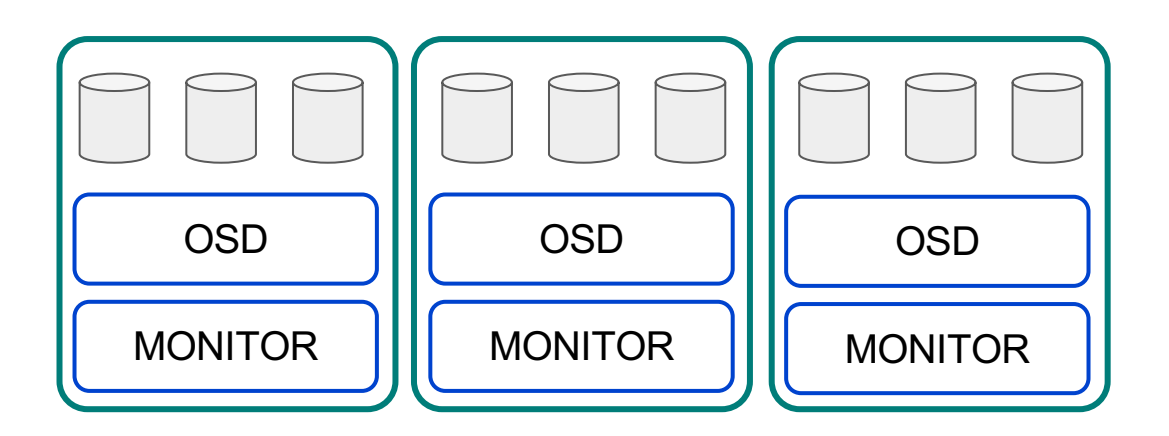

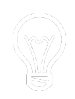

## IBM Storage Ceph RADOS (Reliable Autonomic Distributed Object Store)

• RADOS provides a data access abstraction layer

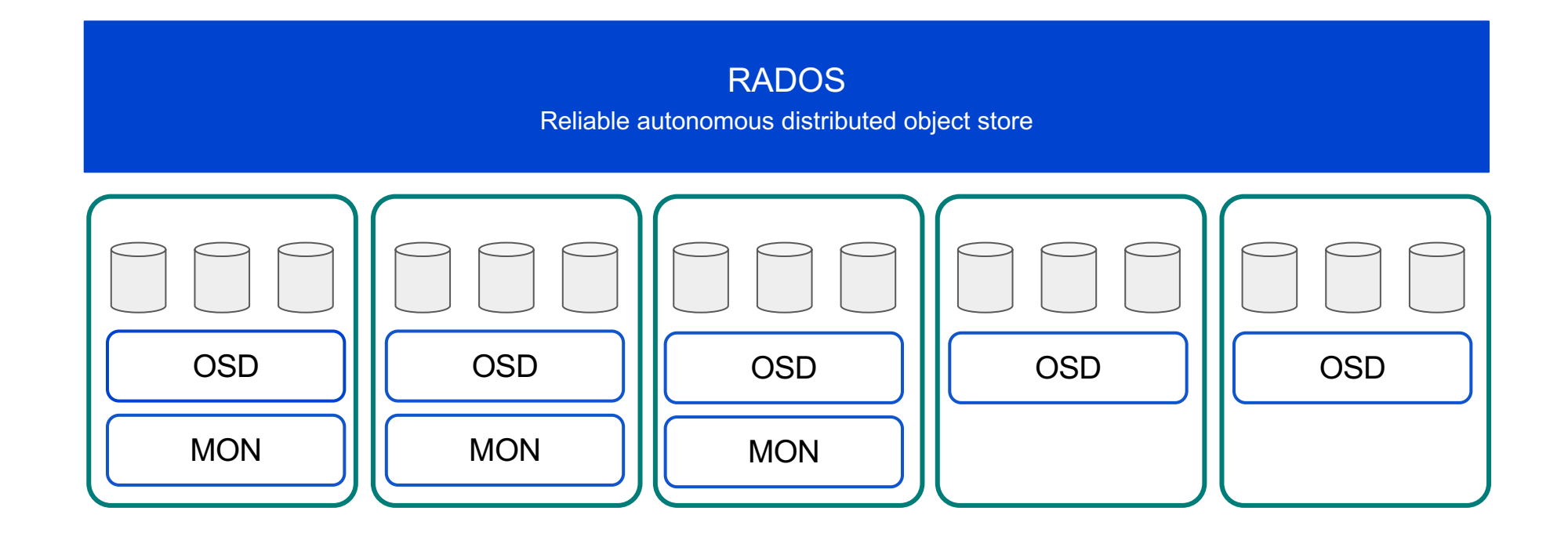

## IBM Storage Ceph Pools

- Provide a storage access entity for each access method (file, block and object)
- Each pool has an assigned data redundancy scheme (e.g. replicated, erasure-coded)
- Storage pools are usually thin provisioned
- Each data object can only "live" in one Ceph pool

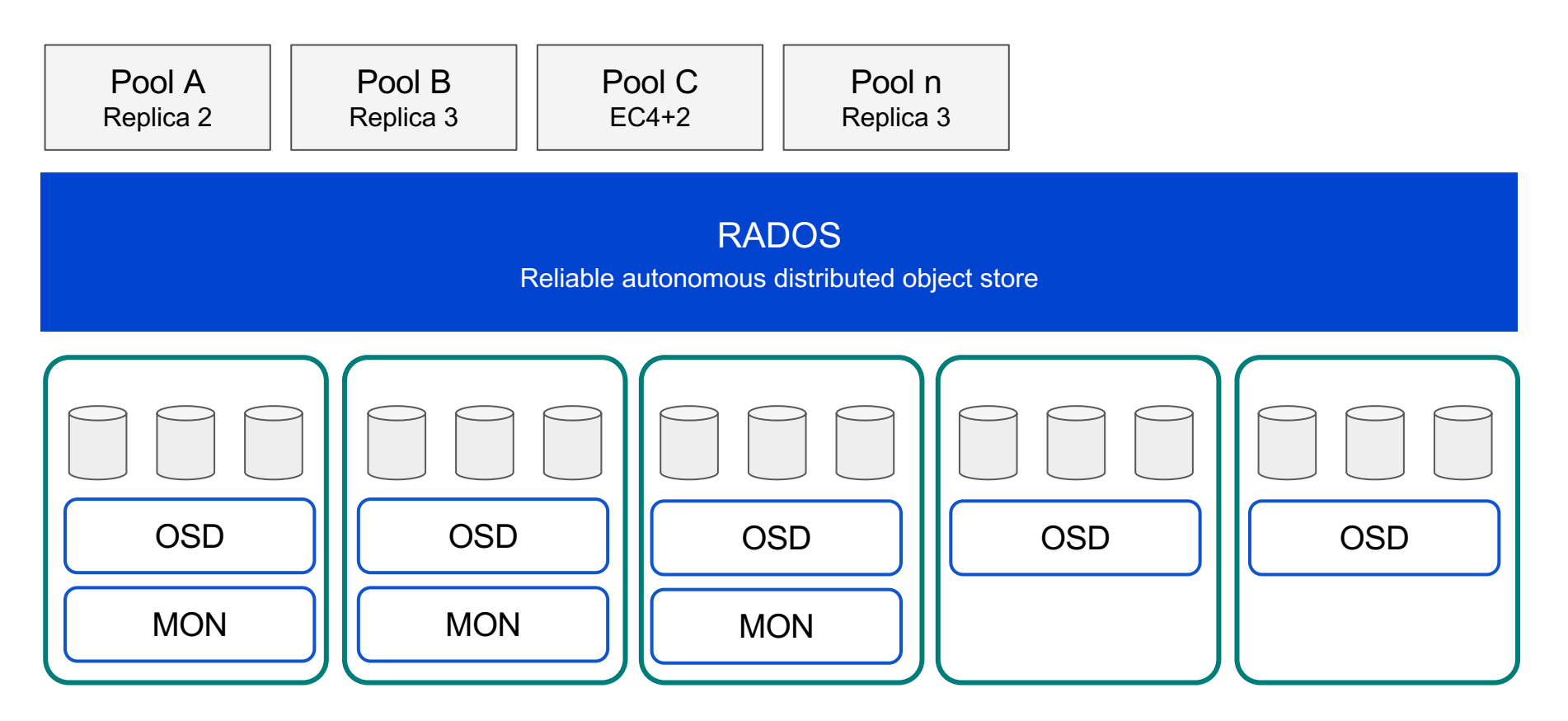

## IBM Storage Ceph data placement via CRUSH (Controlled Replication Under Scalable Hashing)

- Pseudo-random placement algorithm
- $\bullet$  Fast calculation, no lookup, no gateways
- Repeatable and deterministic
- $\bullet$  Stable mapping
- Unlimited scalability
- Rule-based configuration
- Adjustable replication
- Weighting
- Rack / Room and DC-aware

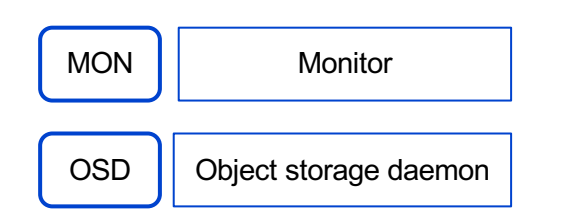

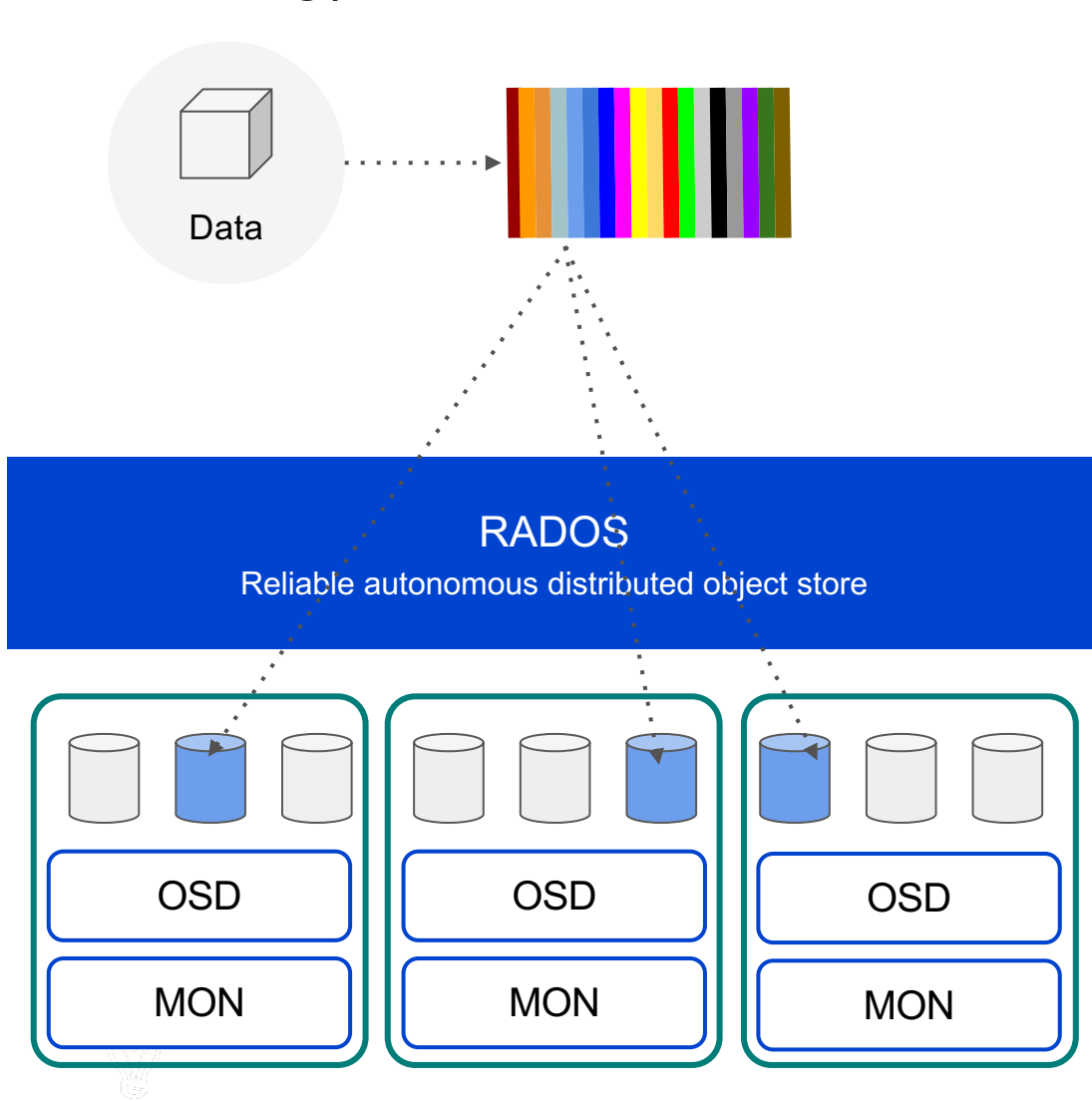

# IBM Storage Ceph Data Access

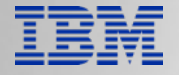

## IBM Storage Ceph LIBRADOS

LIBRADOS Library allowing applications to access RADOS

RADOS

Reliable autonomous distributed object store

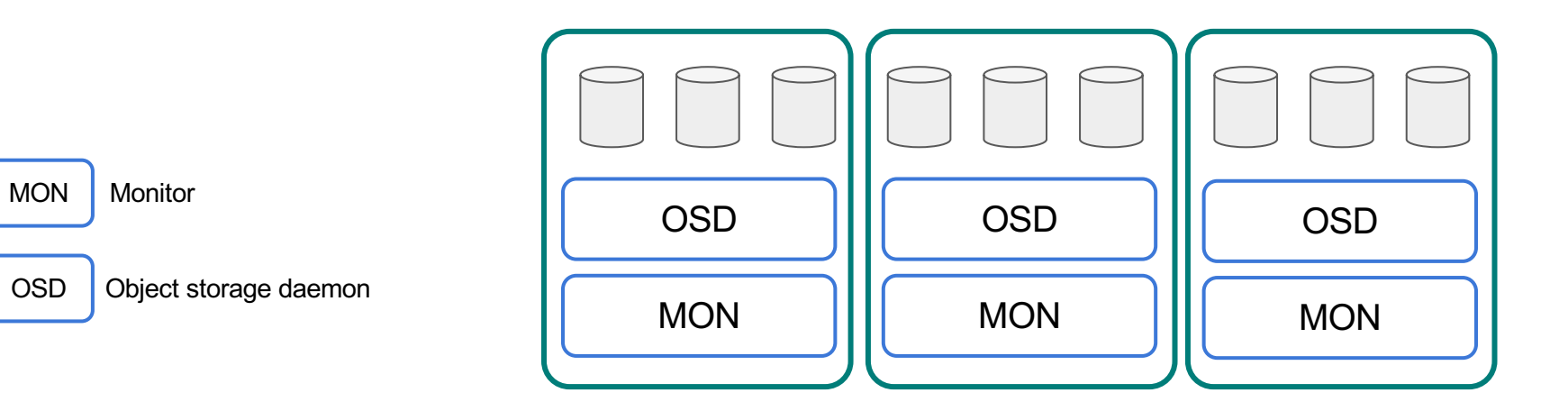

## IBM Storage Ceph LIBRADOS API data access python  $\frac{2}{3}$ <br>Java  $\overline{\phantom{a}}$ Luă LIBRADOS Library allowing applications to access RADOS RADOS Reliable autonomous distributed object store

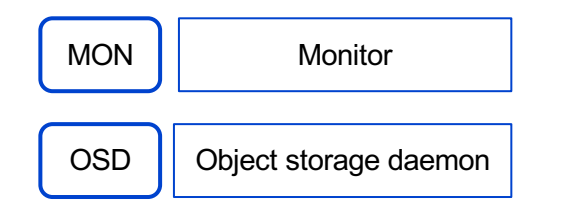

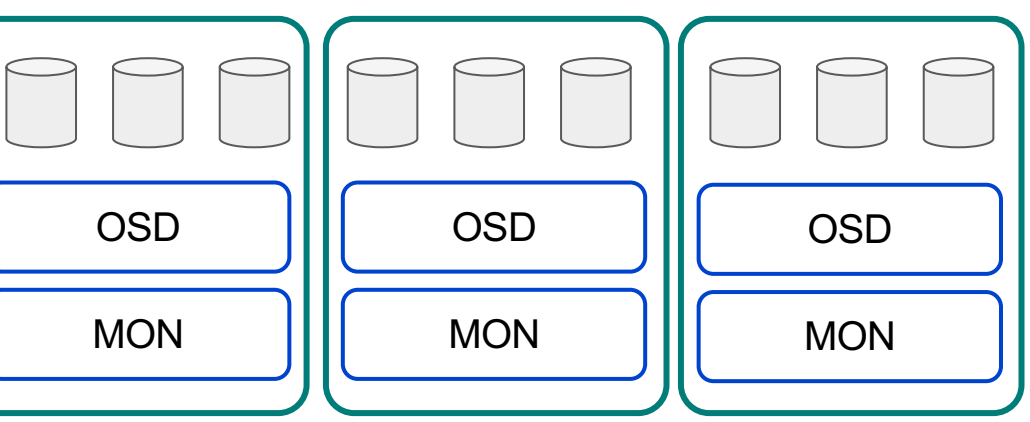

## IBM Storage Ceph Object Access

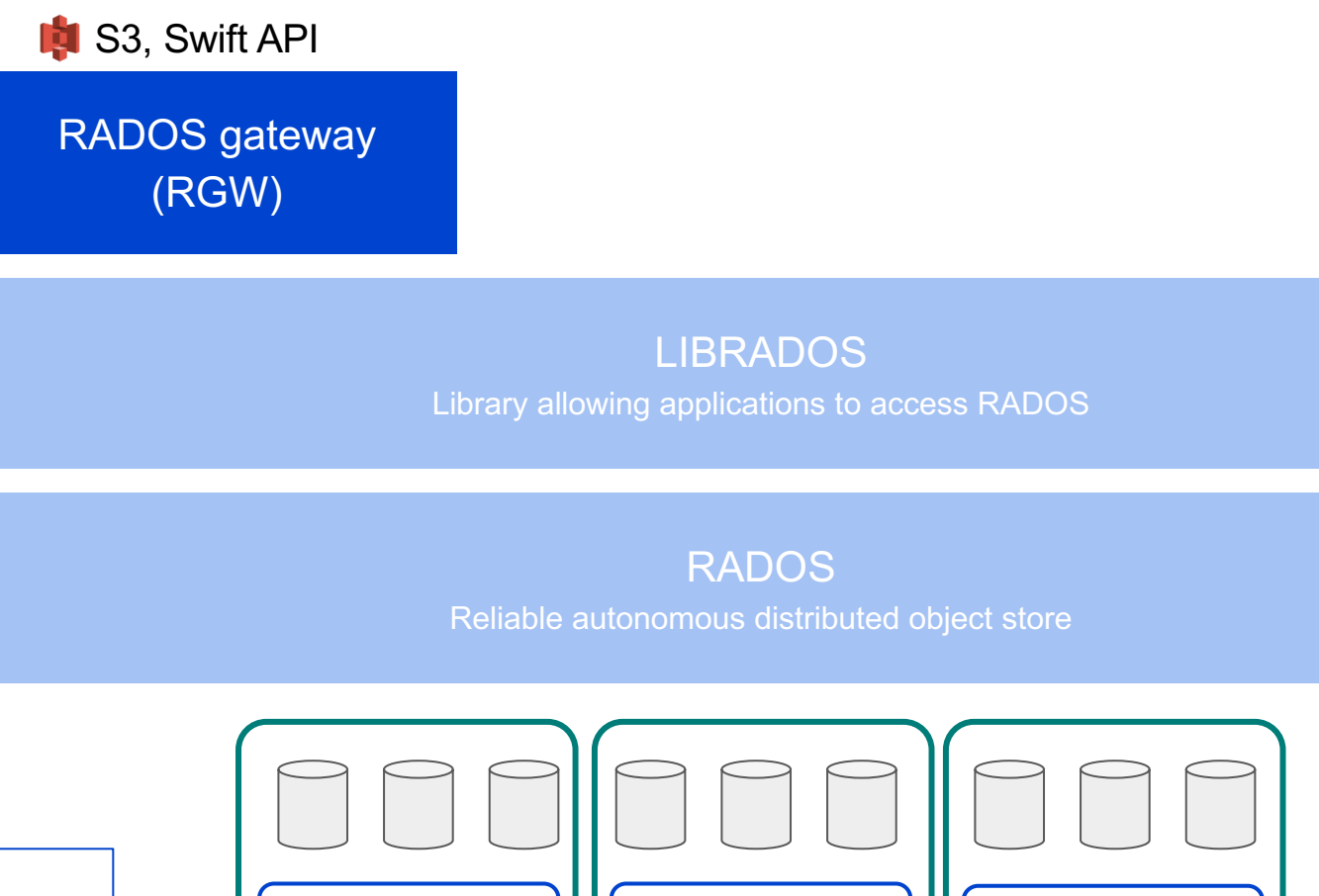

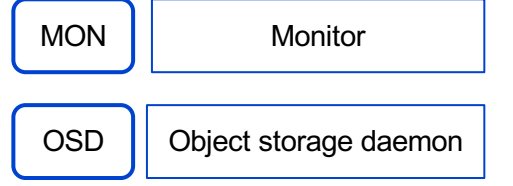

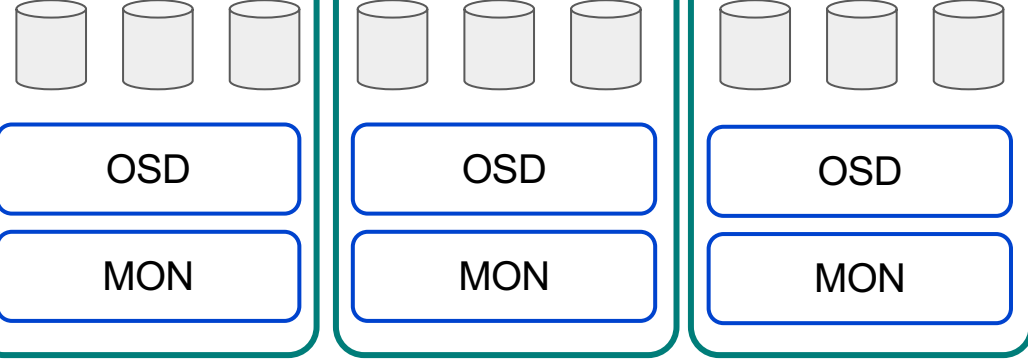

## IBM Storage Ceph Block Access

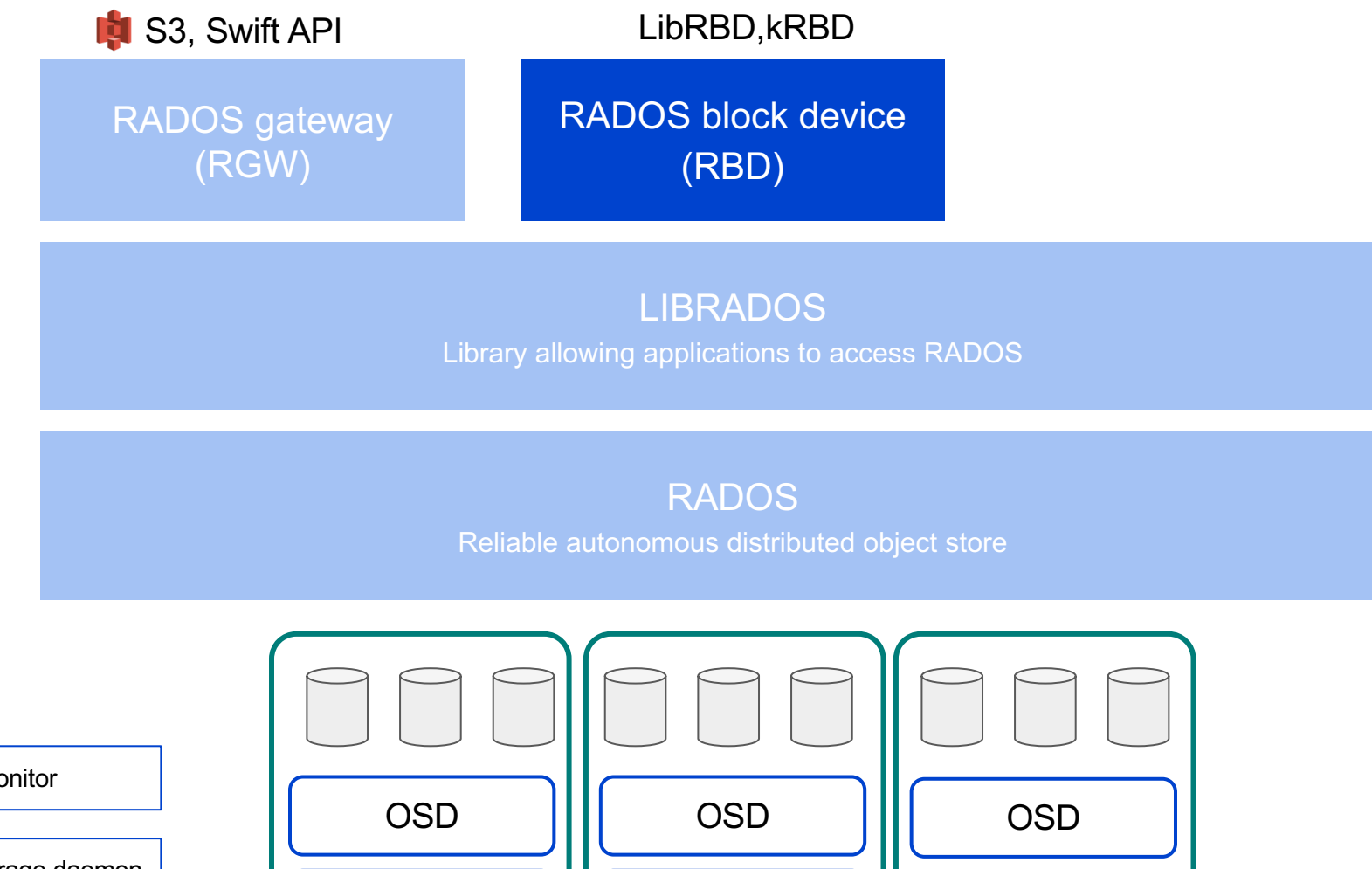

MON

**MON** 

MON

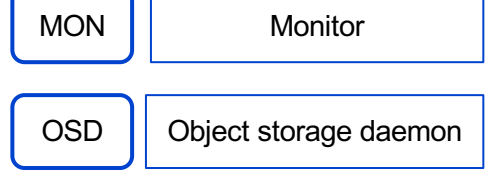

## IBM Storage Ceph File Access

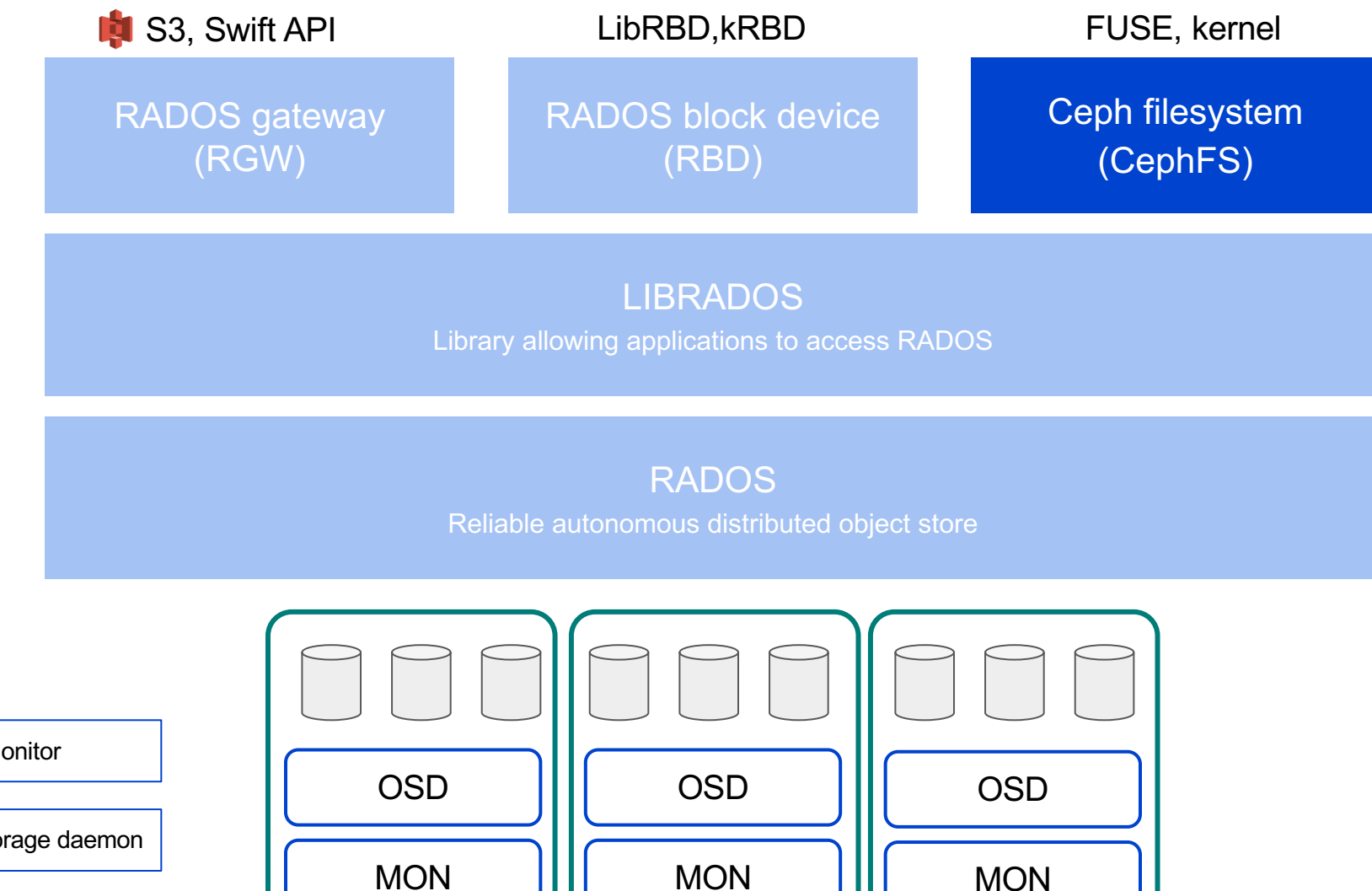

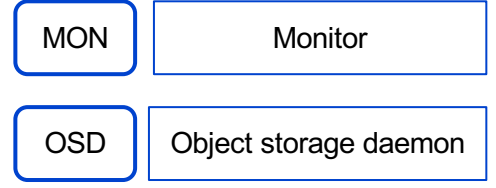

## IBM Storage Ceph File Access (through NFS)

File Shares for UNIX & Linux Servers

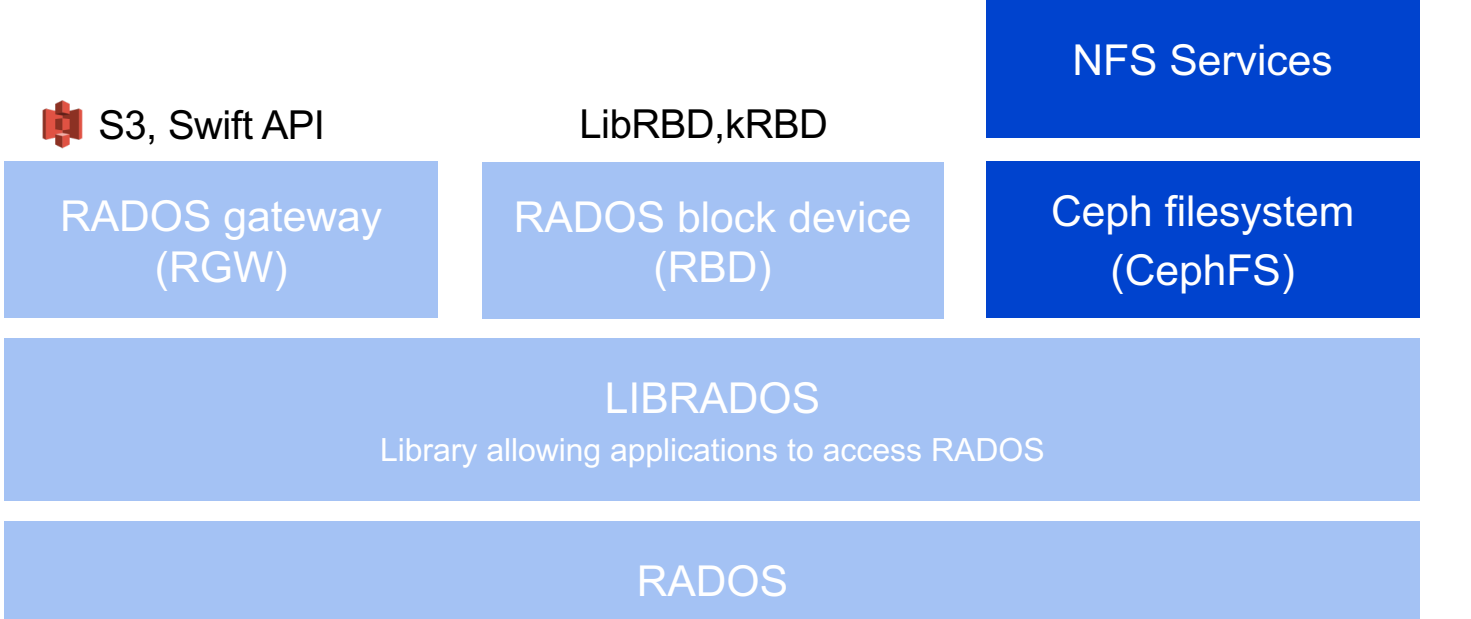

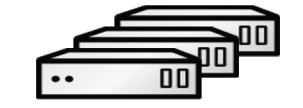

Reliable autonomous distributed object store

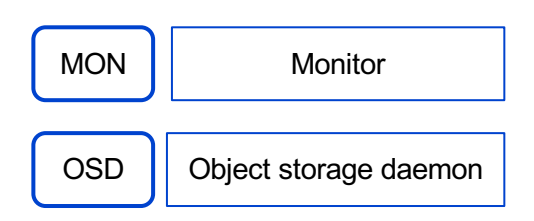

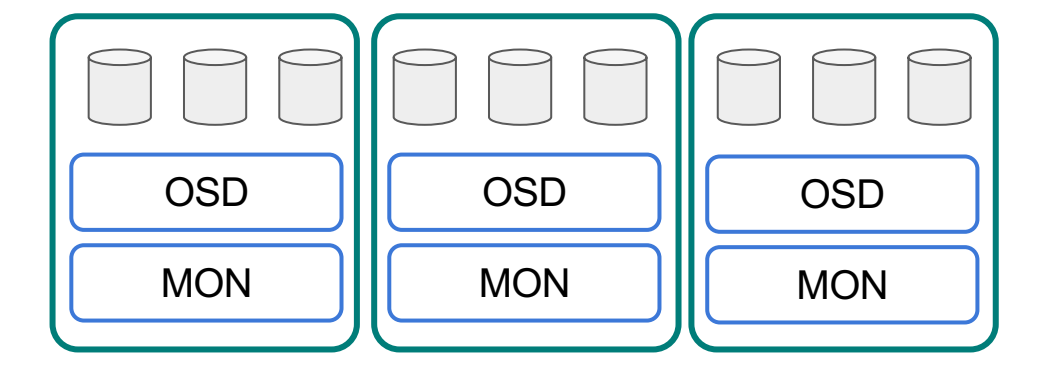

## IBM Storage Ceph File Access (to the Object Store)

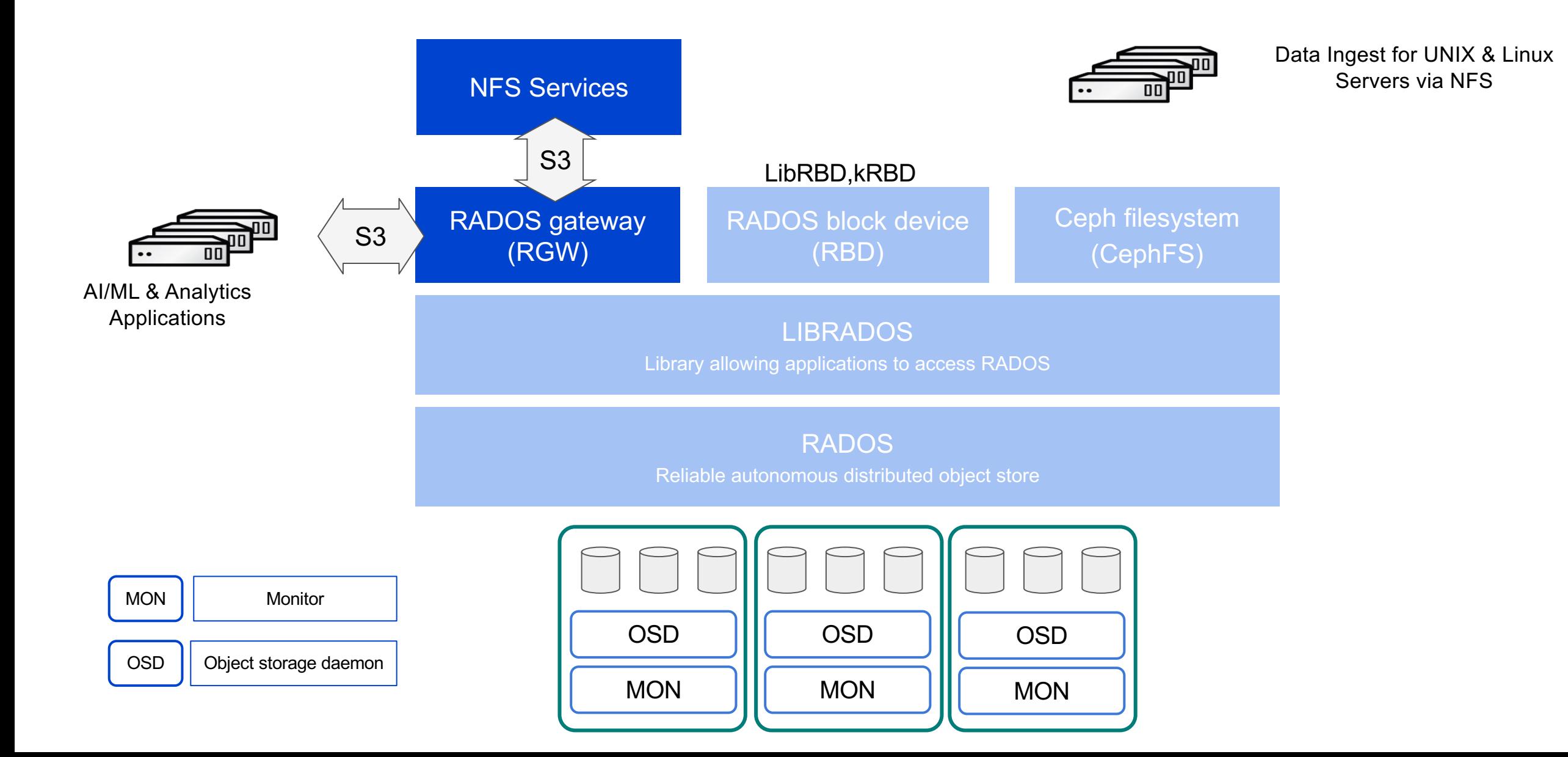

## IBM Storage Ceph Easy start process

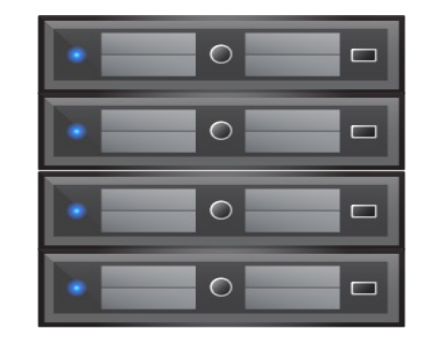

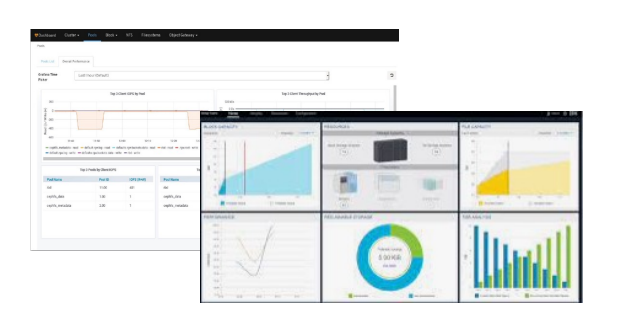

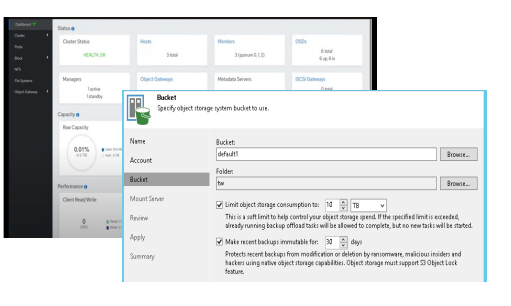

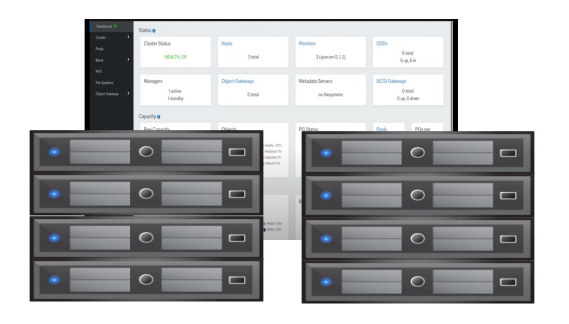

1

Install your industrystandard x86 servers with Red Hat Enterprise Linux

Start with 4 server nodes

## 2

Acquire and install IBM Storage Ceph with IBM Storage Insights

IBM Storage Insights is included for use with IBM Storage Ceph

## 3

Configure object storage buckets and access keys and parameters

Configure your applications with relevant bucket access information

## 4

Add additional resources and capacity according to needs

Perform day-2 operations, like in example, setup remote replica cluster locations

## IBM Storage Ceph Dashboard

For improved monitoring and management

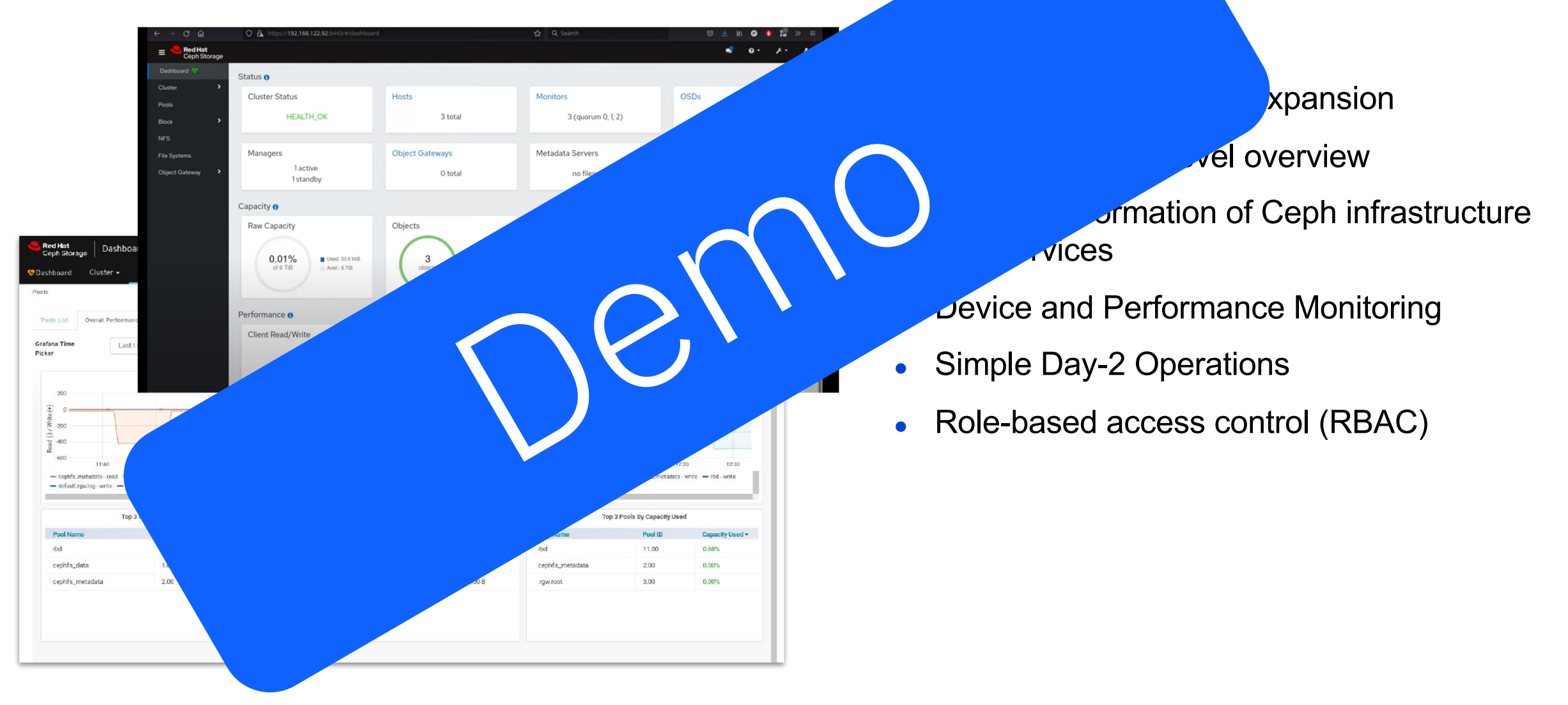

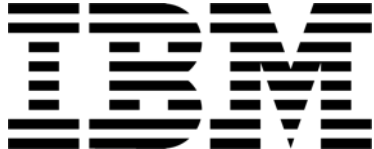

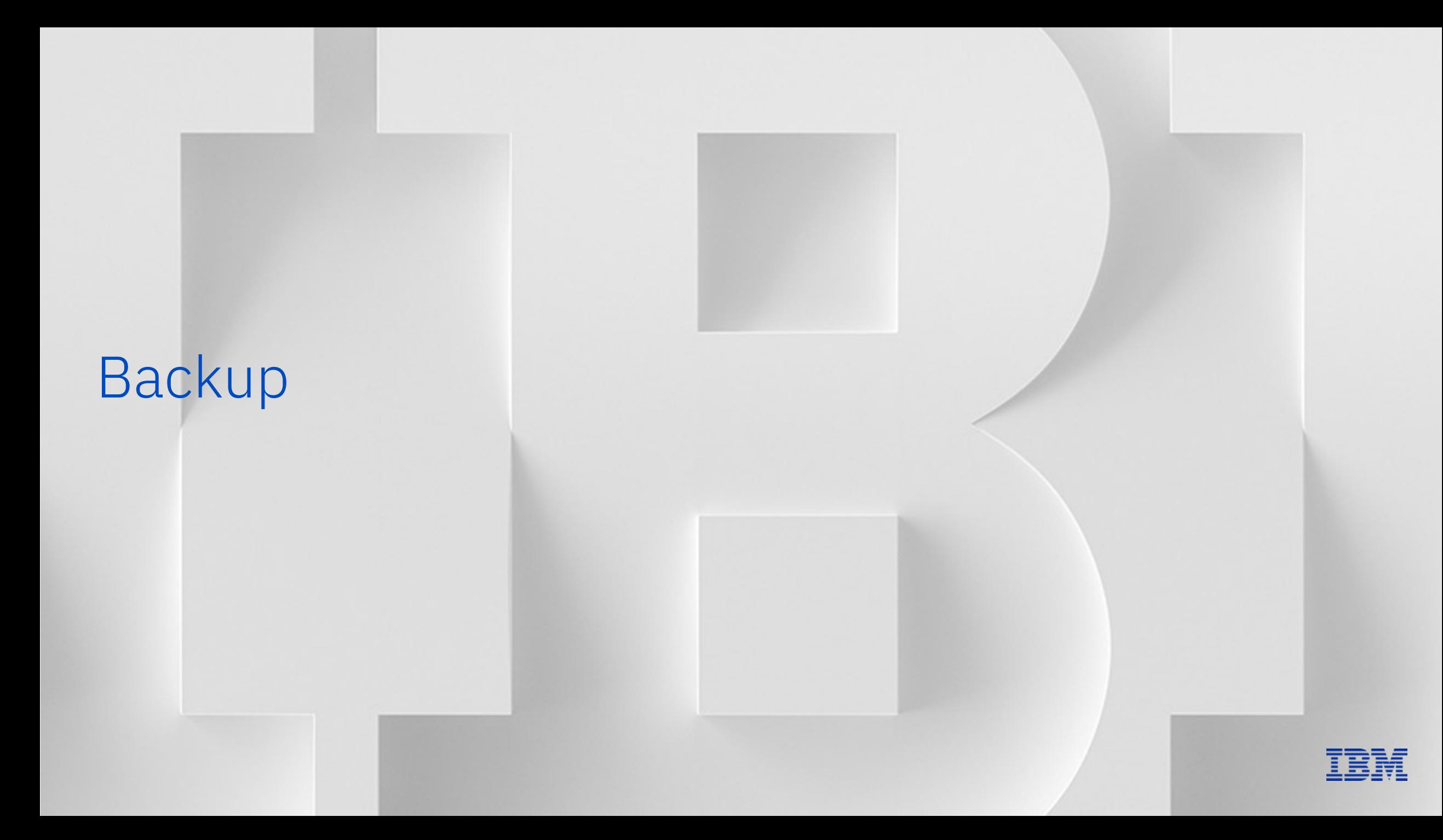

## Positioning with IBM File/Object Storage

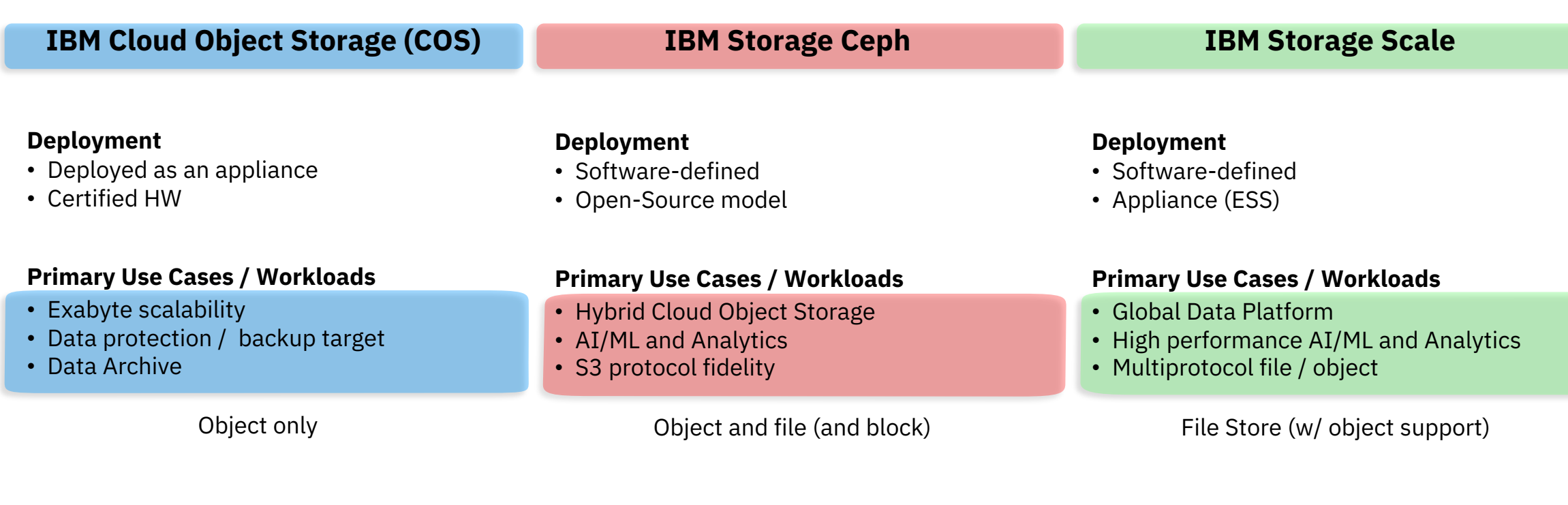

**Object File**